**Opportunités pour les partenaires et les clients IBM dans le domaine du développement logiciel** Juin 2004

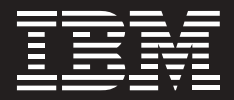

**L'écosystème des partenaires de la plate-forme de développement logiciel IBM**

Peter Stolinsky IBM Software Group

### **Sommaire**

- **2 Résumé**
- **3 Le développement logiciel comme ressource stratégique**
- **4 Objectifs généraux de la plate-forme de développement logiciel IBM**
- **4 Caractéristiques de la plate-forme de développement logiciel IBM**
- **6 Exemple de la valeur de la plateforme de développement logiciel IBM**
- **7 Ecosystème entourant la plateforme de développement logiciel IBM**
- **8 La plate-forme d'intégration d'outils Eclipse**
- **12 Eléments de la plate-forme de développement logiciel IBM**
- **17 La suite d'outils de développements Rational**
- **21 Support à destination de l'écosystème des partenaires commerciaux IBM**

## **Résumé**

La plate-forme de développement logiciel IBM offre aux clients et aux partenaires commerciaux d'IBM une approche modulaire simplifiée de l'automatisation et de l'intégration du processus de développement d'applications à des niveaux multiples (collaborateurs, logiciels, systèmes). Grâce à sa structure ouverte et éprouvée, elle permet aux entreprises de développer des applications pour se montrer plus réactives à la concurrence et aux clients.

Aujourd'hui, un écosystème de plusieurs centaines de partenaires IBM vient encore valoriser la plate-forme de développement logiciel IBM. Ces sociétés offrent des technologies et des services complémentaires pour les applications Eclipse, WebSphere Studio Workbench, WebSphere Studio et Lotus Domino, ainsi que pour la suite de produits Rational. Leurs produits et services couvrent la totalité du cycle de vie de développement d'une application, de l'analyse à la conception, aux tests et au déploiement.

Les partenaires commerciaux IBM tirent également largement parti de la plate-forme de développement logiciel IBM – en utilisant la plateforme dans le cadre de leurs propres efforts de développement et en s'appuyant sur la technologie, le support technique et les ressources commerciales disponibles dans le cadre de l'écosystème de la plateforme de développement logiciel IBM.

Les partenaires commerciaux IBM constituent l'âme de l'écosystème. Ils apportent une plus-value de choix aux utilisateurs de la plate-forme en ajoutant à la fois de l'expertise horizontale et verticale pour aider les clients à développer des applications pour les environnements de type "e-business on demand".

IBM optimise en permanence sa plate-forme de développement logiciel et les programmes de support en soutien de l'écosystème. C'est ainsi qu'il n'a jamais été aussi simple et utile de rejoindre l'écosystème et d'aider les clients sur la voie de la réussite. Ce livre blanc décrit l'écosystème et sa valeur pour les partenaires commerciaux IBM et les clients associés.

### **Le développement logiciel comme ressource stratégique**

L'un des facteurs de réussite majeurs pour une société qui suit un modèle d'entreprise à la demande est sa capacité de développement d'applications. Plus que jamais, la réactivité et l'agilité des entreprises dépendent de leurs initiatives informatiques. Cela se reflète sur les équipes de développement logiciel qui doivent intégrer les applications existantes avec les clients et les partenaires, moderniser les applications, étendre les progiciels avec des capacités sur mesure, développer de nouvelles applications et déployer des applications dans des environnements de production.

La capacité de développement logiciel est une ressource d'entreprise clé. Comme les logiciels aident les entreprises à comprendre et à réagir à leurs clients et leurs concurrents, ils constituent un élément essentiel du modèle d'entreprise à la demande. Ils peuvent ajouter de l'agilité aux processus métier, réduire les coûts grâce à l'automatisation et permettre la prise de décisions en temps réel – les ramifications sont infinies.

Sur la base de l'expérience d'IBM qui couvre des milliers de projets, les équipes de développement logiciel qui appliquent les quatre impératifs suivants sont assurées de produire des applications de qualité supérieure, plus vite et à moindre coût :

- *Développer de façon itérative*
- *Se concentrer sur l'architecture*
- *Assurer en permanence la qualité*
- *Gérer les changements et les ressources*

IBM a pour mission d'accompagner sur la voie de la réussite les clients dont l'activité repose sur des logiciels. Ces quatre impératifs en matière de développement d'applications sont le fondement d'une plate-forme multifacette intégrée en mesure d'aider les développeurs à créer, intégrer, moderniser et déployer des systèmes logiciels.

## **Objectifs généraux de la plate-forme de développement logiciel IBM**

L'objectif principal d'IBM pour sa plate-forme de développement logiciel – et le vaste écosystème de partenaires qui l'entoure – est d'aider les clients à optimiser leurs processus de développement d'applications afin de pouvoir appliquer plus facilement le modèle d'entreprise à la demande.

Comme la plate-forme de développement logiciel IBM offre une architecture extensible basée sur des standards ouverts, les partenaires commerciaux et les clients d'IBM ont le choix entre un grand nombre d'approches et d'outils complémentaires offerts par IBM et les autres acteurs du secteur. Tous les participants à l'écosystème peuvent étendre la plate-forme de développement logiciel IBM.

## **Caractéristiques de la plate-forme de développement logiciel IBM**

La plate-forme de développement logiciel IBM est un environnement de développement d'applications intégré, ouvert, éprouvé et complet. La plate-forme transforme le mode de développement logiciel en offrant une approche unifiée, à la fois personnalisable et évolutive, capable de s'adapter à tous les projets et à toutes les tailles d'équipe. Les points forts de la plate-forme de développement logiciel d'IBM sont soulignés ci-après.

**La plate-forme applique une approche holistique** du cycle de vie du développement d'applications et de ses défis. Avec le modèle d'entreprise à la demande, les plates-formes de développement doivent assurer le support d'une expérience enrichie et intégrée du développement et du déploiement. La plupart des développeurs ont une vision holistique de leur travail : ils doivent aborder le cycle de vie complet, de la compréhension de leur activité au contrôle et à la gestion des applications utilisées. S'ils recherchent les meilleures solutions pour chaque phase du cycle de vie, ils souhaitent également trouver des outils qui intègrent les logiciels et les processus tout au long du cycle de vie. Ils veulent pouvoir jouir d'une vue d'ensemble, examiner les implications des modifications dans le cycle de vie et optimiser leurs activités en termes de qualité, d'efficacité et d'utilisation des ressources. Ils veulent que leur processus de développement soit orienté sur l'entreprise et fasse partie intégrante de ses objectifs.

**Cette plate-forme complète de développement logiciel** associe des produits et des services provenant de multiples sources pour répondre aux besoins des développeurs d'entreprise, des développeurs

> indépendants, des distributeurs de logiciels et des intégrateurs de systèmes. En prenant en charge les environnements multiplatesformes et à code source libre, et en facilitant l'intégration de nouveaux outils, la plate-forme de développement logiciel IBM peut offrir aux développeurs, distributeurs de logiciels et sociétés de services de nouvelles opportunités d'élargir l'éventail de leur offre et de trouver de nouveaux débouchés.

**La plate-forme peut abaisser les coûts** de développement et d'intégration de nouvelles applications dans les environnements existants, et rendre plus simple, moins onéreux et plus rapide l'ajout de fonctionnalités étendues. Les développeurs veulent avant tout se concentrer sur l'apport de valeur ajoutée, et non sur le développement d'une base et d'une infrastructure de technologie de l'information.

**La plate-forme est ouverte** et a fait ses preuves dans la production de solutions multiplates-formes. Les interfaces de programmation (API) sont clairement définies ; l'infrastructure de soutien bénéficie d'une implémentation solide ; et une communauté diversifiée et étendue s'est engagée à enrichir la plate-forme globale et à en dériver une valeur incrémentielle.

**La plate-forme peut accélérer le développement, l'intégration et le déploiement** de solutions d'entreprise. La plate-forme de développement logiciel IBM offre une approche modulaire simplifiée de l'automatisation et de l'intégration de l'activité et du processus de développement d'applications à des niveaux multiples (collaborateurs, logiciels, systèmes). Cette approche permet aux entreprises de réagir plus efficacement aux exigences du marché et des clients.

La plate-forme de développement logiciel IBM inclut un ensemble d'outils de gestion du cycle de vie applicatif pour les plates-formes Microsoft® Windows®, UNIX®, Linux®, Domino et mainframes, et assure la prise en charge d'une variété de langages de programmation, d'environnements de développement intégrés et d'environnements d'exploitation. Elle permet de développer des applications pour des plates-formes multiples et des plates-formes à code source libre, et assure l'interopérabilité entre les différentes équipes et disciplines. Elle facilite également la réutilisation des processus, des compétences et des outils de gestion du cycle de vie.

> La plate-forme de développement logiciel IBM, complétée par son écosystème de partenaires, offre un ensemble d'outils complet et modulaire qui couvre toutes les facettes de développement d'applications :

- *Besoins et analyse : les solutions IBM aident les développeurs à analyser les éléments financiers d'une proposition de projet et à documenter à la fois ses critères technologiques et commerciaux.*
- *Conception et développement : IBM offre un large éventail de solutions de développement accéléré d'applications à base de code guidées par modèle pour développer des logiciels haute qualité.*
- *Qualité des logiciels : les outils de test d'IBM accélèrent les procédures d'assurance qualité en construisant un socle d'artefacts de test réutilisables.*
- *Gestion de la configuration des logiciels : les solutions de gestion des changements d'IBM incluent le contrôle des versions, la gestion des actifs logiciels et le suivi des défauts et des modifications.*
- *Gestion de processus et de projet : IBM offre des solutions d'équipe pour gérer les changements et les besoins, modéliser et tester les systèmes, et évaluer et rendre compte de l'état d'avancement à l'aide d'un processus de développement éprouvé.*
- *Gestion des déploiements : IBM offre des capacités de déploiement pour intégrer les modifications efficacement dans les environnements de production et contrôler leur impact sur l'infrastructure informatique.*

**Cette plate-forme extensible** facilite l'intégration de nouvelles fonctions et plates-formes. Sa modularité est une garantie de rentabilisation rapide en permettant aux développeurs de s'adapter aux nouveaux standards et de les inclure dans la plate-forme. Ce sont à la fois IBM et les membres de l'écosystème qui peuvent étendre et enrichir la plate-forme de développement logiciel IBM. Au fur et à mesure que de nouvelles normes, comme UML (Unified Modeling Language) 2.0 et RAS (Reusable Asset Specification), sont ratifiées par les organismes de normalisation, IBM s'attend à ce qu'elles soient source de valorisation pour la plate-forme.

## **Exemple de la valeur de la plate-forme de développement logiciel IBM**

Unisys Corporation utilise la plate-forme de développement logiciel IBM pour mieux servir ses clients et offrir des services différenciés sur le marché hyper-concurrentiel de l'intégration de systèmes. La plateforme de développement logiciel IBM, ainsi que les outils Rational et les pratiques d'excellence qu'elle intègre, aide Unisys à mettre en oeuvre des architectures guidées par modèle et à développer des services Web. Dans le cadre de son approche d'entreprise visuelle tridimensionnelle (3D Visual Enterprise), Unisys crée une carte numérique de l'entreprise

> de son client – de la stratégie commerciale à la mise en oeuvre de l'infrastructure.

Pour faciliter ces prestations, Unisys avait besoin d'un ensemble d'outils et de processus qui pouvait être étendu au-delà du cadre de développement d'applications classique. Il lui fallait intégrer l'architecture de l'entreprise, ainsi qu'une architecture détaillée à base de services, dans le modèle visuel de l'infrastructure globale du client. "Notre décision d'utiliser des solutions Rational n'était pas fondée sur un outil précis, mais sur la notion qu'il s'agissait d'appliquer une stratégie holistique au développement d'une solution," nous dit Ed Ferrara, responsable de l'architecture chez Unisys.

L'équipe Unisys est centrée sur l'optimisation de la réutilisabilité de ses logiciels et sur une exploitation optimale du capital intellectuel de son organisation. Selon Ferrara, c'est l'association d'outils Rational, y compris d'outils de modélisation tels que le logiciel IBM Rational Rose XDE ; de la prise en charge du langage UML ; de pratiques d'excellence pour le développement d'applications ; et de la plate-forme RUP (Rational Unified Process) d'IBM qui offre une solution complète apte à répondre aux besoins de sa société. "Avec UML et IBM Rational Unified Process, sans oublier des représentations sur base BPEL (Business Process Execution Language) de l'architecture d'entreprise de notre client, nous sommes à même de faire comprendre à des populations disparates (des groupes différents) exactement ce que nous faisons et ce que nous construisons."

Cette approche permet à Unisys de rallier l'ensemble de ses développeurs et consultants autour d'un langage et d'un processus communs pour le développement logiciel – UML et RUP – puis de se baser sur le processus RUP et les outils de la plate-forme IBM pour permettre la réutilisation d'artefacts logiciels entre les équipes et les projets, dans le but d'offrir un point d'appui aux consultants et aux clients d'Unisys pour les missions de conseil de la société.

### **Ecosystème entourant la plate-forme de développement logiciel IBM**

Les partenaires commerciaux IBM viennent enrichir la plate-forme de développement logiciel IBM pour répondre à la plupart des besoins des développeurs et des équipes de projet. Ils offrent des compétences d'experts en matière d'applications et de technologies de l'information, des services de mise en oeuvre et des extensions de la plate-forme. Le caractère ouvert et modulaire de la plate-forme de développement logiciel d'IBM permet à IBM et à ses partenaires d'ajouter en permanence de la valeur au processus de développement d'applications. Cette possibilité pour les partenaires d'étendre la plate-forme IBM a généré un écosystème solide qui est en plein essor.

> L'écosystème autour de la plate-forme de développement logiciel IBM crée l'*effet écosystème*. Il s'agit d'un cycle de développement vertueux dans lequel, au fur et à mesure que de nouveaux partenaires rejoignent l'écosystème et ajoutent de la valeur à la plateforme de développement logiciel IBM, la plate-forme s'enrichit et gagne en valeur à la fois pour les partenaires et les clients – ce qui, à son tour, incite encore plus de partenaires et de clients à rejoindre l'écosystème de la plate-forme IBM, à la fois pour y contribuer et en tirer profit.

> L'écosystème des partenaires de la plate-forme de développement logiciel IBM regroupe un vaste éventail de partenaires commerciaux IBM (certains centrés sur le développement de la technologie, d'autres sur la fourniture de services) qui visent tous à aider les développeurs et les équipes de projet à utiliser la plate-forme. Voici quelques exemples de contributions de membres de l'écosystème à la plate-forme de développement logiciel IBM :

- *Extensions horizontales pour mettre en oeuvre des fonctionnalités incrémentielles pour des tâches spécifiques, comme la gestion des risques du projet, l'évaluation de l'impact du projet, etc.*
- *Intégrations horizontales avec d'autres outils de développement, applications et cadres d'applications pour prendre en charge le cycle de vie du développement logiciel*
- *Extensions verticales pour mettre en oeuvre des fonctionnalités pour des secteurs d'activité spécifiques et des applications spécialisées*

L'écosystème est au coeur de la réussite technologique de la plate-forme de développement logiciel IBM. IBM prévoit de continuer à améliorer la technologie et le cadre d'applications qui soutiennent l'écosystème – pour que l'enrichissement de l'écosystème soit encore plus simple et plus valorisant pour les partenaires et les clients.

## **La plate-forme d'intégration d'outils Eclipse**

La plate-forme de développement logiciel IBM est basée sur la plateforme universelle Eclipse pour l'intégration d'outils de développement. La fondation Eclipse est une association financée par ses membres qui accueille des projets communautaires à code source libre. En tant que membre fondateur, IBM a participé pour 40 millions USD en outils de développement pour lancer le projet Eclipse. Eclipse développe de la technologie hors droits et une plate-forme universelle pour l'intégration, la modélisation, les tests et le développement d'outils client enrichi, qui offre des niveaux élevés d'intégration sémantique. Cette plate-forme offre un environnement ouvert pour le développement d'entreprise, avec la capacité de prendre en charge toutes les phases du cycle de vie de développement d'applications, y compris l'analyse, les besoins, la

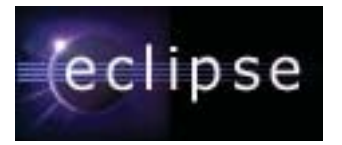

> conception, le développement, les tests, la gestion de la configuration logicielle, le suivi des défauts, la gestion de projet, etc.

Les principaux éléments d'Eclipse incluent une plate-forme universelle pour l'intégration d'outils de développement et un environnement de développement Java™ développé à l'aide de la plate-forme. De nombreuses entreprises étendent la plate-forme et développent des outils avec elle pour prendre en charge des types spécifiques d'approches et de techniques de développement. Au coeur de la plate-forme Eclipse se trouve un ensemble d'outils complet avec des capacités de base, plus la prise en charge d'extensions via une architecture de plug-ins. Lorsque des développeurs développent des solutions basées sur Eclipse, ils créent souvent un ensemble de plug-ins qui étendent et personnalisent la plateforme Eclipse.

Eclipse bénéficie du soutien d'un grand nombre de distributeurs de logiciels et développeurs d'entreprise. Plus de 50 sociétés de services et d'ingénierie en informatique de premier plan sont membres de la fondation Eclipse, à laquelle elles contribuent avec leurs logiciels et en utilisant la technologie Eclipse dans leurs produits. Les développeurs ont fait plus de 21 millions de demandes de téléchargement pour la plate-forme universelle Eclipse, qui est arrivée à maturité et dont le potentiel de développement est plus fort que jamais.

La Figure 1 illustre le cadre d'applications central d'Eclipse et quelques-unes des interfaces de programmation (API) d'extension.

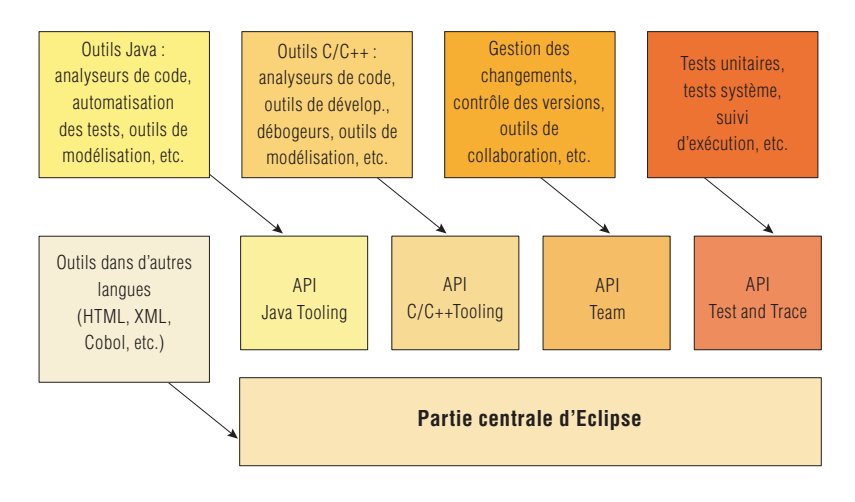

*Figure 1 : Eléments d'une chaîne d'outils de développement basée sur le cadre d'applications Eclipse, avec leurs points d'intégration potentiels*

#### **EMF (Eclipse Modeling Framework)**

Le cadre de modélisation Eclipse (EMF, pour Eclipse Modeling Framework) est un élément fondamental d'Eclipse qui permet aux capacités de modélisation de la plate-forme de fonctionner avec d'autres outils et applications. Les développeurs peuvent utiliser le cadre de modélisation et la fonction de génération de code pour développer des outils et d'autres applications sur la base d'un modèle de données structuré. Décrit dans la spécification XMI (XML Metadata Interchange), une spécification de l'OMG (Object Management Group) pour ajouter des descripteurs d'informations aux données, EMF fournit des outils et un support d'exécution pour produire un ensemble de classes Java pour le modèle ; un jeu de classes d'adaptateurs qui permettent de visualiser et de modifier le modèles par commandes ; et un éditeur de base. Les modèles peuvent être spécifiés en utilisant le langage Java annoté, des documents XML ou un outil de modélisation comme Rational Rose, puis importés dans EMF.

EMF offre surtout une base d'interopérabilité avec les autres outils et applications EMF. Il agit comme un "alphabet" commun pour permettre à l'ensemble des outils et des applications de fonctionner ensemble à l'aide de la plate-forme Eclipse.

Le standard UML (Unified Modeling Language) pour représenter les modèles d'entreprise et de données fonctionne en conjonction avec EMF. Grâce à ce langage commun, deux applications qui utilisent la même API peuvent échanger des informations significatives entre elles. UML a subi une évolution récente sur la base des commentaires de l'industrie et des utilisateurs. IBM, en association avec l'OMG (Object Management Group) et d'autres participants du secteur, a investi de nombreux efforts dans le développement d'UML 2.0.

### **Le projet Eclipse CDT (C/C++ Development Tools)**

La fondation Eclipse est entrain d'étendre les capacités d'Eclipse pour prendre en charge les millions d'utilisateurs qui utilisent C et C++. Le projet CDT (C/C++ Development Tools) vise à offrir un environnement de développement intégré (IDE) pour la plate-forme Eclipse. Le projet CDT a déjà sorti la version 1.2 et est en train de travailler à la version 2.0, qui devrait être finalisée dans le courant de l'année. Plusieurs membres du projet CDT ont commercialisé des produits basés sur CDT 1.2, comme QNX, Red Hat, Timesys et Tensilica.

### **Le projet Eclipse Hyades**

La fondation Eclipse a lancé un nouveau projet de code source libre centré sur l'intégration complète du cycle de vie d'outils élaborés de test et de trace pour le contrôle automatisé de la qualité de logiciels. Le cadre d'applications du projet Hyades permettra d'intégrer plus facilement un large éventail d'outils de vérification fonctionnelle, d'évaluation de la qualité et de tests de charge avec les utilitaires et les autres outils de la plate-forme Eclipse. Encore dans sa forme initiale, le cadre de tests Hyades offre une vue unique des ressources de test et du cycle de vie d'essai pour tous les outils de la plate-forme de développement logiciel IBM. Il facilite l'intégration des activités de test tout au long du cycle de vie, encourageant les approches par test initial du développement et optimisant la traçabilité d'un artefact de test à l'autre au cours du cycle de vie.

Avec son cadre d'intégration ouvert partagé, Hyades assure une meilleure interopérabilité des outils et offre aux développeurs l'accès à un plus grand choix de fournisseurs et d'offres. Grâce à son ampleur et sa flexibilité, le cadre d'applications Hyades peut prendre en charge l'intégralité du cycle de vie des tests. Comme il ne spécifie pas de méthodologie d'essai, Hyades offre suffisamment de souplesse et de champ aux partenaires pour ajouter de la valeur à leurs services. Cela permettra aux outils sur base Hyades d'aborder une gamme complète de processus d'assurance qualité ASQ (Automated Software Quality) – de l'analyse de code statique aux tests fonctionnels et aux tests de performance automatisés.

Hyades mettra en oeuvre un profil de test UML à définition OMG dans lesquels sont conservés les artefacts Test Case, Test Trace, Test Objective et Verification. Les objectifs de test liés aux performances et à l'extensibilité peuvent être évalués pour toute une plage d'environnements de déploiement en situation réelle, y compris des mélanges alternés de technologies d'interconnexion de réseaux et de serveurs. De nouvelles approches des tests d'évaluation de la qualité qui associent la définition des besoins initiaux, un modèle orienté objet de l'application et des outils d'évaluation de la gestion des tests seront également prises en charge.

La cadre d'applications Hyades étend la fonctionnalité de la plate-forme de développement logiciel IBM et permet aux distributeurs de logiciels, intégrateurs de systèmes, etc. d'intégrer plus facilement leurs outils avec la plate-forme IBM.

## **Eléments de la plate-forme de développement logiciel IBM**

La plate-forme de développement logiciel IBM est construite autour d'un ensemble d'éléments et de modèles ciblés sur chacun des membres d'une équipe de développement logiciel (voir Figure 2). Tous les modèles sont définis avec EMF, ce qui garantit leur interopérabilité avec les autres outils et applications.

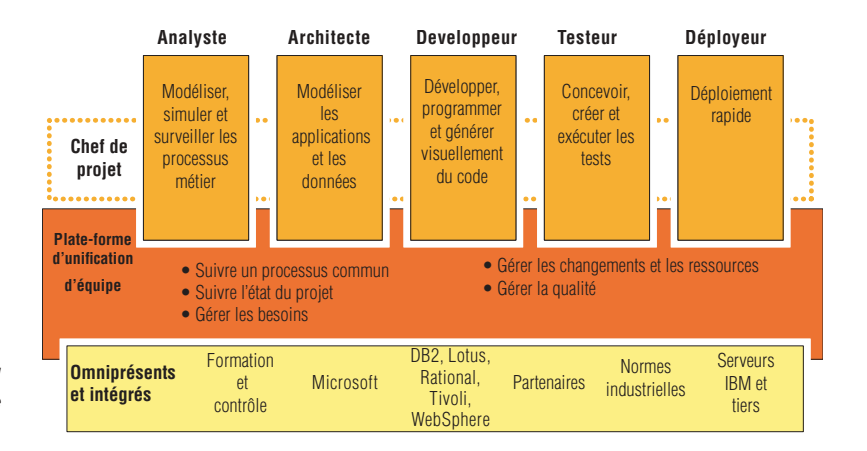

*Figure 2 : La plate-forme de développement logiciel IBM assure le support des équipes et des personnes dans le cadre du processus de développement*

La plate-forme de développement logiciel IBM tire aussi parti d'une infrastructure axée sur le travail d'équipe, comprenant la gestion des besoins, la gestion de code, la gestion des tests, la gestion de systèmes, la gestion de la sécurité et la gestion de projet. L'infrastructure a été développée autour d'intergiciels IBM tels que WebSphere Portal, WebSphere Application Server, DB2, Lotus Domino et Tivoli Identity Manager et Configuration Manager. L'ouverture de la plate-forme permet son intégration avec les autres solutions intergicielles et logicielles de pointe.

IBM s'est engagé à faire évoluer sa plate-forme de développement logiciel pour préserver sa position de leadership et accroître sa valeur pour les partenaires et les clients d'IBM. L'accent sera mis pour une part sur l'optimisation de l'intégration entre les composants principaux et, pour une autre part, sur le renforcement de la productivité des développeurs et des équipes. IBM cherchera également à la rendre plus ouverte pour aider les autres à intégrer facilement de nouveaux composants dans leurs propres solutions. IBM prévoit de mettre à jour et d'enrichir régulièrement les éléments de sa plate-forme de développement logiciel afin de prendre appui sur les dernières innovations technologiques et sur les contributions d'autres organisations.

> Les sections qui suivent décrivent les différents produits IBM qui font partie de la plate-forme complète de développement logiciel d'IBM. Les activités des membres de l'écosystème et leurs contributions à la plateforme y sont également décrites.

### **IBM WebSphere Application Server**

IBM WebSphere Application Server est une plate-forme pour développer et déployer des applications J2EE™ vitales. Les fournisseurs de solutions tierces ont la possibilité de valoriser de manière significative les déploiements WebSphere. Ainsi, outre une plate-forme de développement d'applications, WebSphere permet aussi à un groupe important de sociétés d'aider à développer, tester, déployer et gérer des applications J2EE. Les entreprises bénéficient ainsi d'un grand choix de fournisseurs et de produits qui leur permet de trouver une réponse à pratiquement n'importe quel besoin spécifique.

### **IBM WebSphere Studio Workbench**

WebSphere Studio Workbench est le principal outil d'IBM optimisé pour le développement d'applications pour WebSphere Application Server. Basé sur le cadre d'applications Eclipse, IBM WebSphere Studio Workbench est une plate-forme d'intégration exécutable qui permet aux fournisseurs d'outils de créer des outils de développement d'applications prêts pour l'entreprise non liés à une plate-forme.

Le kit de développement d'outils (TDK) WebSphere Studio, fourni avec WebSphere Studio Workbench, aide les créateurs d'outils à développer des outils de type plug-in pour WebSphere Studio Workbench qui s'intègrent l'un à l'autre.

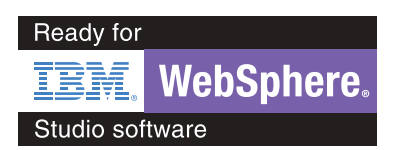

Les partenaires commerciaux IBM peuvent tirer de nombreux avantages de l'utilisation de WebSphere Studio Workbench, parmi lesquels :

- *Accès à des marchés émergents et en expansion en développant des produits pour les environnements d'exécution ebusiness de pointe d'IBM tels que WebSphere Application Server et les produits MQSeries*
- *Temps d'accès réduit au marché grâce à l'exploitation d'interfaces de programmation à base de standards ouverts et à l'utilisation de la technologie d'outillage de base WebSphere Studio Workbench*
- *Ajout et retrait simples et rapides des éléments d'outils, permettant des décisions de conditionnement de dernière minute pour réagir à la dynamique du marché*
- *Réduction des coûts de développement et possibilité de concentrer les ressources de développement souvent limitées sur les compétences principales en prenant appui sur la technologie d'outillage de base d'IBM*
- *Exploitation des ressources de marketing d'IBM en développant des outils qui s'intègrent avec les outils IBM via WebSphere Studio Workbench et en participant aux programmes de marketing d'IBM*

Le programme de validation de logiciels "Ready for IBM WebSphere Studio" certifie les intégrations et les plug-ins pour la famille des environnements de développement intégrés Java d'IBM et WebSphere Studio Workbench.

### **Logiciels IBM Tivoli**

Les logiciels Tivoli ci-dessous font partie du cadre d'applications de la plate-forme de développement logiciel d'IBM.

**Surveillance et contrôle d'infrastructures :** IBM Tivoli Monitoring surveille les ressources systèmes essentielles pour détecter les goulets d'étranglement et les problèmes potentiels et pour récupérer automatiquement de situations critiques. En utilisant IBM Tivoli Monitoring avec les outils de test Rational, les développeurs peuvent simuler des clients multiples et faire des projections sur la réaction du système en condition de charge. Ils peuvent ensuite établir des objectifs de performance précis pour le logiciel en cours de développement, qui sont mesurables lors de la phase de test à l'aide du même logiciel Tivoli Monitoring.

> **Gestion des identités :** IBM Tivoli Identity Manager assure la sécurité au sein de la plate-forme de développement logiciel IBM en permettant aux développeurs d'ajouter une capacité d'accès sécurisé, la gestion des identités et la gestion de la confidentialité pour protéger les projets de développement d'applications.

> Tivoli Identity Manager peut aussi être utilisé pour affecter les outils appropriés à chaque développeur individuel. Des rôles comme ceux de développeur, d'architecte et de testeur peuvent être affectés, offrant une capacité d'accès autorisé et des avantages personnalisés – comme le chargement automatique d'ordinateurs personnels avec les outils nécessaires à partir d'une source centrale – en fonction de l'identité de la personne.

Tivoli Identity Manager peut agir de même au sein du logiciel en cours de développement. Tivoli Identity Manager inclut une suite de fonctions de sécurité qui sont très simples à déployer – sa fonction d'accès par signature unique et la gestion automatisée des mots de passe peuvent participer à la réduction des coûts de projet.

**Gestion de configuration :** IBM Tivoli Configuration Manager automatise la distribution de code et permet d'annuler les modifications en cas de problèmes pour restaurer l'environnement d'origine. Son module de télélogiciel permet de déployer de manière rapide et efficace les applications vitales complexes dans des environnements de développement et de production sur des sites multiples à partir d'un point central.

### **Logiciels et outils Lotus**

Les logiciels et les outils IBM Lotus peuvent renforcer la productivité des processus métier de tous les jours. Les solutions Lotus relient les utilisateurs aux processus métier, à l'information, aux applications et aux autres utilisateurs. La plate-forme de développement logiciel IBM inclut les produits Lotus ci-dessous, qui offrent aux partenaires commerciaux une meilleure collaboration entre équipes, un cadre de développement simplifié et un lieu de travail plus productif.

**IBM Lotus Domino :** IBM Lotus Domino est un fondement multiplateforme pour la collaboration et l'e-business. Ce système de messagerie et de collaboration de classe d'entreprise est destiné à maximiser la productivité du personnel en découplant l'expérience et l'expertise des individus, des équipes et des communautés étendues. Il aide à optimiser la disponibilité des serveurs grâce à des outils de groupage, de journalisation des transactions, de reprise sur défaillance et de diagnostic automatique, ainsi qu'à réduire les temps et les coûts de déploiement et de configuration des logiciels.

> **IBM Lotus Domino Designer :** Le logiciel IBM Lotus Domino Designer aide les développeurs à créer rapidement des applications collaboratives IBM Lotus Notes ou Lotus afin d'optimiser l'efficacité organisationnelle. Avec Lotus Domino Toolkit pour WebSphere Studio, les développeurs peuvent commencer à créer des pages JSP (JavaServer Pages™) par simple glisser-déposer d'éléments de conception Domino existants, tels que des formes, des vues et des agents.

**IBM Lotus Enterprise Integrator :** Le logiciel BM Lotus Enterprise Integrator assure un échange de données évolutif haute performances entre Lotus Domino et les systèmes de base de données relationnelle et permet d'accéder en mode natif à ces systèmes de base de données. Par simple pointer-cliquer, les développeurs peuvent créer, gérer et programmer l'accès par lots et en temps réel pour assurer l'intégration avec des systèmes relationnels tels que DB2 et Oracle ou des systèmes de gestion intégrée (ERP) comme SAP. Ce produit permet de développer rapidement des solutions de processus métier automatisées qui peuvent renforcer la productivité des salariés.

**IBM Lotus Workplace Builder :** IBM Lotus Workplace Builder est un cadre de développement d'applications employé pour créer des applications de collaboration par projets.

### **DB2 Universal Database**

IBM DB2 Universal Database (UDB) joue un rôle important dans la plate-forme de développement logiciel IBM en permettant aux développeurs d'écrire dans un seul format et en prenant en charge le développement à la fois d'applications Java et Microsoft .NET. Tous les éléments du portefeuille DB2 – serveurs de bases de données, logiciels de veille stratégique, logiciels de gestion de contenu d'entreprise, outils de gestion de données et applications d'intégration de l'information – prennent en charge le modèle "e-business on demand".

IBM DB2 et le programme de validation Linux forment la base de la certification "Ready for IBM DB2 Software for Linux". Ce programme offre une procédure qui permet de s'assurer que DB2 UDB fonctionne correctement dans une variété d'environnements Linux. Il contrôle en particulier l'interopérabilité de DB2 UDB avec les logiciels de niveau système d'exploitation sur Linux. Les distributeurs qui ont suivi la procédure de validation Linux peuvent utiliser la certification dans leurs campagnes de marketing pour promouvoir le fait que l'interopérabilité de leur produit a été testée avec DB2 UDB, et assurer ainsi les clients et les partenaires de la robustesse de cette solution.

### **La suite d'outils de développement Rational**

Depuis des années, les outils IBM Rational Suite font figure de référence pour les infrastructures de développement logiciel de milliers d'entreprises à l'échelon international qui souhaitent réaliser l'avantage concurrentiel apporté par les logiciels au modèle d'entreprise à la demande.

Rational, qui fait désormais partie de l'écosystème de la plate-forme de développement logiciel IBM, a une longue histoire de partenariat avec des distributeurs de logiciels et des prestataires de services pour étendre la gamme des outils Rational. En commençant avec le programme RoseLink, Rational a développé un écosystème très riche autour de Rational Rose, qui a permis à ce produit d'atteindre la place de leader dans le secteur de la modélisation visuelle – une place qu'il a su conserver à ce jour. Et plusieurs distributeurs de logiciels et prestataires de services partenaires Rational ont pu développer des activités florissantes autour de cet écosystème, en étendant Rational Rose et en offrant des services aux clients qui ont fait le choix de le mettre en oeuvre dans leur entreprise.

L'écosystème qui entoure les outils Rational a conduit au développement de centaines de plug-ins compatibles avec la plate-forme Rational, des plug-ins de processus basés sur l'outil RUP IBM Rational Process Workbench aux intégrations de référentiels de gestion de parc avec le logiciel Rational ClearCase. IBM Rational reste centré sur l'optimisation à la fois des fonctionnalités à base de rôles et de l'infrastructure d'équipe de ses solutions, et est toujours engagé à s'assurer qu'un vaste panel de partenaires dans la technologie et les services aient la capacité d'intégrer et d'étendre la plate-forme de développement logiciel IBM en tirant parti de ses interfaces de programmation ouvertes et de ses programmes de partenariat.

> Flashline Inc. tire parti de la portée étendue de la plate-forme de développement logiciel IBM. Flahsline utilise la plate-forme IBM pour augmenter la visibilité de l'entreprise et mieux appréhender comment les équipes créent et utilisent les actifs logiciels, afin de permettre aux responsables de déterminer si elles sont en conformité avec les différents mandats architecturaux et sociaux et de réduire la redondance des efforts. Lors du déploiement de projets, Flashline suit automatiquement les économies de temps et d'argent réalisées grâce à la réutilisation des ressources existantes. Les logiciels développés et gérés avec l'un quelconque des outils de la plate-forme IBM peuvent être exploités sur tous les projets, comme à l'échelle de l'entreprise. Grâce à l'intégration de ClearCase, Flashline peut capturer et étendre les métadonnées sur les actifs logiciels clés, pour en faciliter la détection, l'évaluation et la réutilisation dans des projets multiples. Grâce à l'intégration avec le logiciel IBM Rational ClearQuest, des informations détaillées sur les actifs, comme les défauts et les demandes de changement, sont incluses aux métadonnées de Flashline. Flashline est un référentiel RAS, qui gère à la fois les ressources RAS (Reusable Asset Specification) et non-RAS, et s'intègre avec la plupart des éléments de la plate-forme de développement logiciel IBM, comme ClearCase, ClearQuest, XDE et WebSphere Studio Application Developer.

La section qui suit donne un aperçu des produits Rational qui soustendent la plate-forme de développement logiciel IBM.

**IBM Rational ClearCase :** Solution de gestion de configuration de logiciels leader du marché, Rational ClearCase aide depuis longtemps les développeurs à gérer les logiciels et offre une expérience d'utilisateur plus forte grâce à son intégration avec les environnements de développement intégrés (IDE). ClearCase s'intègre avec plusieurs IDE, y compris WebSphere Studio Application Developer, QNX Neutrino et Green Hills RTOS.

Flashline et LogicLibrary, deux partenaires commerciaux IBM centrés sur le développement reposant sur l'actif, travaillent avec IBM Rational pour faire évoluer les solutions dans le développement basés sur les ressources et la réutilisation des composants (voir encadré).

> **IBM Rational Rose XDE :** Les logiciels Rational Rose et Rational Rose XDE, leaders sur le marché de la modélisation visuelle, offrent des interfaces de programmation (API) ouvertes pour faciliter les intégrations de partenaires via des plug-ins. L'association des ces API ouvertes, d'un support technique efficace des partenaires et d'un écosystème pérenne et florissant a encouragé les partenaires à développer de nombreux produits complémentaires. Des outils horizontaux tels que les intégrations de Flashline Registry et LogicLibrary Logidex avec Rational Rose et Rational Rose XDE à l'outil de modélisation UML JacZone WayPointer, l'écosystème Rational Rose XDE est en plein essor.

LogicLibrary Logidex 3.0 pour J2EE intègre une capacité d'intégration transparente avec Eclipse, WebSphere Studio Application Developer et Rational Rose XDE, permettant une collaboration rapide entre les principaux outils de développement.

**IBM Rational Unified Process (RUP) :** L'écosystème RUP est né avec l'intégration du plug-in de processus J2EE de Rational pour RUP en 2001. La sortie de plusieurs plug-ins développés sur Rational a été suivie par le lancement de Rational Process Workbench (RPW), conçu spécifiquement pour faciliter le développement de plug-ins pour RUP par les partenaires. Soulignant la puissance de l'écosystème en matière d'extension de la plate-forme, l'introduction de RPW a engendré une série de plug-ins et d'extensions, allant de 'Fair Issacs RUP Plug-in for Business Rules' et 'Klocworks RUP Plug-in for Existing Software Reuse' à l'incorporation des pratiques d'excellence de Jaczone en matière de RUP dans son outil de modélisation UML Waypointer.

> **IBM Rational TestStudio :** La position de force de Rational sur le marché a engendré une forte implication des partenaires autour de ses produits de test. Des solutions comme Scapa StressTest sont intégrées aux produits de test Rational pour en étendre la valeur. Evoquant le partenariat de sa société avec Rational, le PDG de Scapa Mike Norman a déclaré : "Nous sommes très enthousiastes à l'idée de travailler avec IBM Rational Software, l'un des leaders incontestés et des grands innovateurs de l'industrie des outils logiciels. Nous avons déjà vu les avantages de l'intégration de notre produit avec le logiciel IBM Rational Visual Test, et avec l'intégration supplémentaire du logiciel IBM Rational Suite TestStudio, nous pouvons offrir une option de cadre de gestion de test de première classe à nos clients. Cela leur permet de gérer notre outil de test Citrix dans le même TestStudio que celui qu'ils utilisent pour gérer leurs outils de test Rational existants."

Codagen Technologies offre des outils d'architecture guidés par modèle permettant de prendre en charge à la fois le développement d'applications J2EE et Microsoft .NET. Codagen Architect s'intègre avec Rational Rose XDE pour tirer parti de la plate-forme de développement logiciel IBM et de ses capacités uniques à assurer le support à la fois du développement J2EE et .NET. L'utilisation de Codagen Architect avec XDE permet d'augmenter le niveau d'abstraction de la modélisation et de l'architecture applicative, d'encourager la séparation de la logique applicative de la mise en oeuvre, et permet aux développeurs de se concentrer sur la logique applicative plutôt que sur le code architectural.

Logidex de LogicLibrary est un catalogue de métadonnées de ressources de développement logiciel qui simplifie la création, la migration et l'intégration des applications d'entreprise. Logidex assure une prise en charge étendue de la plate-forme de développement logiciel IBM, y compris l'intégration avec IBM WebSphere Studio, Eclipse, IBM Rational XDE et IBM Rational ClearCase et le support de la spécification RAS (Reusable Asset Specification) et d'IBM RUP (Rational Unified Process). Logidex, validé comme "Ready for IBM WebSphere Studio", s'intègre étroitement à la fois avec WebSphere Studio et Eclipse. Le plug-in de Logidex 'RAS Plug-in for Rational XDE' permet aux développeurs de rechercher, d'accéder à, et d'utiliser facilement les ressources RAS et de les importer dans XDE pour leurs activités de développement sur base UML. Logidex ClearCase Asset Adapter permet aux utilisateurs d'incorporer facilement et rapidement des ressources logicielles d'entreprise héritées de ClearCase dans une bibliothèque Logidex. Les capacités de gestion de flux de Logidex permettent aux entreprises de configurer des processus d'approbation qui prennent en charge l'adhésion à RUP. Le support de la plate-forme IBM par Logidex permet aux analystes, architectes et développeurs de capturer facilement les actifs et les artefacts logiciels et de les intégrer directement dans leur environnement Eclipse ou WebSphere Studio – leur permettant de réutiliser les actifs logiciels à tous les niveaux de l'enterprise et de réduire la durée et la complexité de leurs projets de développement et d'intégration d'applications.

## **Support à destination de l'écosystème des partenaires commerciaux IBM**

Le programme IBM PartnerWorld permet d'accéder à de la technologie, un support technique de classe internationale, des outils de développement d'applications, de la formation et des opportunités de co-marketing pour les partenaires qui utilisent les technologies IBM.

Avec plus de 90 000 partenaires commerciaux IBM, le programme IBM PartnerWorld offre un ensemble d'avantages de base à tous ses membres, plus des avantages spéciaux aux partenaires qui prennent en charge certaines marques IBM, comme Rational, WebSphere, Lotus et DB2, et la plate-forme de développement logiciel IBM.

#### **Programmes pour la plate-forme de développement logiciel IBM**

Des activités spécifiques sont destinées aux partenaires qui étendent la plate-forme de développement logiciel IBM et offrent des services à valeur ajoutée axés sur la plate-forme. IBM prévoit de continuer à enrichir le programme PartnerWorld pour les partenaires qui sont centrés sur le plate-forme IBM. Par exemple, les différents programmes "Ready for IBM" – comme "Ready for IBM WebSphere Studio" et "Ready for IBM DB2 Software for Linux" – offrent des services de support, validation, marketing et promotion complémentaires ciblés spécifiés par IBM. IBM envisage d'ajouter un programme complet de validation et certification pour les partenaires de la plate-forme de développement logiciel IBM, qui sera baptisé "Ready for IBM Rational Software". Ce programme offrira également aux partenaires des avantages spécifiques supplémentaires en termes de support, de validation et de marketing.

Le portail Web developerWorks regroupe des supports d'assistance technique et de formation pour les membres PartnerWorld qui écrivent des applications destinées à être utilisées sur des plates-formes IBM ou autres. Il a été classé comme l'un des meilleurs sites Web pour les développeurs par Summit Strategies.

Fin 2003, environ 3,5 millions de développeurs étaient inscrits sur le site developerWorks. De plus, developerWorks a reçu le prix Jolt 2004, qui récompense le meilleur site communautaire, à la fin de la conférence SD (Software Development) West 2004.

### **Passer à une orientation vers des solutions verticales**

IBM PartnerWorld continue à évoluer pour mieux répondre aux besoins de partenaires d'IBM et s'adapter à l'évolution de la conjoncture économique et commerciale. Dans ce monde 'on demand', les clients d'IBM recherchent des solutions complètes adaptées à leur secteur d'activité. C'est pourquoi, en 2004, IBM a décidé de s'aligner pour travailler avec les distributeurs de logiciels sur la base d'un marché sectoriel, ou vertical.

De nouveaux programmes et initiatives d'accès au marché et d'habilitation aideront les partenaires commerciaux IBM à mieux saisir les opportunités d'accéder au statut d'entreprise à la demande. De même, l'assistance technique et commerciale de PartnerWorld reflètera cette orientation. La combinaison du support solide de PartnerWorld pour les partenaires commerciaux IBM et de la valeur de l'écosystème de la plate-forme de développement logiciel IBM continuera à aider les développeurs d'entreprise, les développeurs individuels et les sociétés de services à dériver de la valeur et à rester compétitifs dans ce monde 'on demand'.

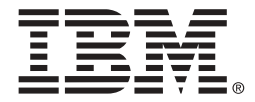

#### **Compagnie IBM France**

Tour Descartes - La Défense 5 2, avenue Gambetta 92066 - Paris-La Défense Cedex.

**IBM Belgium**

Avenue du Bourget/Bourgetlaan, 42 B - 1130 Brussels.

La page d'accueil IBM est accessible sur **ibm.com**

IBM, le logo IBM, ClearCase, ClearQuest, DB2, DB2 Universal Database, developerWorks, Domino, Domino Designer, e-business on demand, Lotus, Lotus Enterprise Integrator, Lotus Notes, MQSeries, PartnerWorld, Rational, Rational Process Workbench, Rational Rose, Rational Suite, Rational Unified Process, Rational Visual Test, RUP, TestStudio, Tivoli, WebSphere et XDE sont des marques ou des marques déposées d'International Business Machines Corporation aux Etats-Unis et/ou dans d'autres pays.

Java et toutes les marques Java sont des marques de Sun Microsystems, Inc., aux Etats-Unis et/ou dans d'autres pays.

Microsoft et Windows sont des marques de Microsoft Corporation aux Etats-Unis et/ou dans d'autres pays.

UNIX est une marque déposée de The Open Group aux Etats-Unis et dans d'autres pays.

Linux est une marque de Linus Torvalds aux Etats-Unis et/ou dans d'autres pays.

Les autres raisons sociales, noms de produit et noms de service peuvent être des marques ou des marques de service de leurs propriétaires respectifs.

Les mentions dans cette publication de produits ou de services IBM ne sous-entendent pas qu'IBM a l'intention de les commercialiser dans tous les pays où il opère.

Toutes les déclarations concernant la politique à venir ou les intentions d'IBM sont susceptibles d'être modifiées ou retirées sans préavis et ne représentent que des objectifs. TOUTES LES INFORMATIONS SONT FOURNIES "EN L'ETAT", SANS GARANTIE D'AUCUNE SORTE.

Produit aux Etats-Unis d'Amérique Juin 2004

© Copyright IBM Corporation 2004 All Rights Reserved.